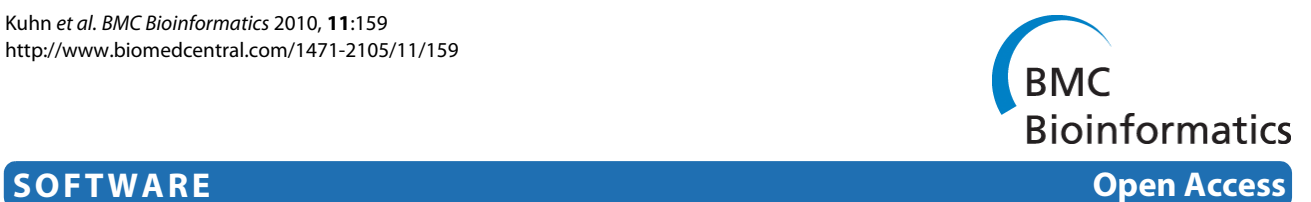

# CDK-Taverna: an open workflow environment for cheminformatics

Thomas Kuhn<sup>1</sup>, Egon L Willighagen<sup>2</sup>, Achim Zielesny<sup>1</sup> and Christoph Steinbeck<sup>\*3</sup>

# **Abstract**

**Background**: Small molecules are of increasing interest for bioinformatics in areas such as metabolomics and drug discovery. The recent release of large open access chemistry databases generates a demand for flexible tools to process them and discover new knowledge. To freely support open science based on these data resources, it is desirable for the processing tools to be open source and available for everyone.

**Results**: Here we describe a novel combination of the workflow engine Taverna and the cheminformatics library Chemistry Development Kit (CDK) resulting in a open source workflow solution for cheminformatics. We have implemented more than 160 different workers to handle specific cheminformatics tasks. We describe the applications of CDK-Taverna in various usage scenarios.

**Conclusions**: The combination of the workflow engine Taverna and the Chemistry Development Kit provides the first open source cheminformatics workflow solution for the biosciences. With the Taverna-community working towards a more powerful workflow engine and a more user-friendly user interface, CDK-Taverna has the potential to become a free alternative to existing proprietary workflow tools.

# **Background**

Small molecules are of increasing interest for bioinformatics in areas such as metabolomics and drug discovery. The recent release of large open chemistry databases into the public domain [[1-](#page-10-0)[4\]](#page-10-1) calls for flexible, open toolkits to process them. These databases and tools will, for the first time, create opportunities for academia and third-world countries to perform state-of-the-art open drug discovery and translational research - endeavors so far a domain of the pharmaceutical industry. Commonly used in this context are workflow engines for cheminformatics, where numerous recurring tasks can be automated, including tasks for

- chemical data filtering, transformation, curation and migration workflows
- chemical documentation and information retrieval related workflows (structures, reactions, pharmacophores, object relational data etc.)
- data analysis workflows (statistics and clustering/ machine learning for QSAR, diversity analysis etc.)

The workflow paradigm allows scientists to flexibly create generic workflows using different kinds of data sources, filters and algorithms, which can later be adapted to changing needs. In order to achieve this, library methods are encapsulated in Lego™-like building blocks which can be manipulated with a mouse or any pointing device in a graphical environment, relieving the scientist from the need to learn a programming language. Building blocks are connected by data pipelines to enable data flow between them, which is why *pipelining* is often used interchangeably for *workflow*. Workflows are increasingly used in cheminformatics research [\[5](#page-10-2)[,6](#page-10-3)].

Existing proprietary or semi-proprietary implementations of the workflow or pipeline paradigm in molecular informatics include Pipeline Pilot [[7\]](#page-10-4) from SciTegic, a subsidiary of Accelrys or the InforSense platform from InforSense [[8\]](#page-10-5). Both are commercially well established but closed source products with a large variety of different functionality. KNIME [\[9](#page-10-6)] is a modular data exploration platform which uses a dual licensing model with the Aladdin free public license. It is developed by the group of Michael Berthold at the University of Konstanz, Germany. KNIME is based on the open source Eclipse platform. An overview

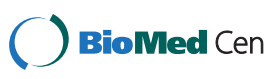

© 2010 Kuhn et al; licensee BioMed Central Ltd. This is an Open Access article distributed under the terms of the Creative Commons **Bio Med Centra** Attribution License (http://creativecommons.org/licenses/by/2.0), which permits unrestricted use, distribution, and reproduction in any medium, provided the original work is properly cited.

<sup>\*</sup> Correspondence: steinbeck@ebi.ac.uk

<sup>&</sup>lt;sup>3</sup> Chemoinformatics and Metabolism, European Bioinformatics Institute (EBI), Cambridge, UK

Full list of author information is available at the end of the article

of workflow systems in life sciences was recently given by Tiwari *et al.* [\[10](#page-10-7)].

In 2005 we started to integrate our open source cheminformatics library, the Chemistry Development Kit (CDK) [[11](#page-10-8),[12\]](#page-10-9) with Taverna [[13](#page-10-10)-[15](#page-10-11)], a workflow environment with an extensible architecture, to produce CDK-Taverna, the first completely free [\[16](#page-10-12)] workflow solution for cheminformatics, which we present here.

It makes additional use of other open source components such as Bioclipse [[17\]](#page-10-13) for visualization of workflow results, and Pgchem::tigress [[18](#page-10-14)] as an interface to the database back-end for storage of large data sets.

#### **Implementation**

The here introduced CDK-Taverna plugin takes advantage of the plug-in detection manager of Taverna for its installation. This manager requires a plug-in description XML file containing a plug-in name, a version number, a target Taverna version number, a repository location and a Mavenlike Java package description, all provided by the plug-in's installation website: [http://www.cdk-taverna.de/plugin/.](http://www.cdk-taverna.de/plugin/)

After adding this URL, the manager presents all available plug-in versions graphically to the user. In order to install the CDK-Taverna plug-in the user selects the desired version after which all necessary Java libraries are installed onthe-fly from the given installation website.

The CDK-Taverna plug-in is written in Java is published under the GNU Lesser General Public License (LGPL). Version 0.5.1.1 uses CDK revision 12084. Like Taverna itself the CDK-Taverna plug-in uses Maven 2 [\[19\]](#page-10-15) as a build system.

To integrate the CDK functionality, the plug-in makes use of the extension points provided by Taverna allowing dynamic discovery of the provided functionality. The following sections describe what extension points are used, and how molecular data is represented when flowing through the workflow.

#### **Taverna's extension points**

Taverna allows the execution of workflows linking together heterogeneous open services, applications or databases (remote or local, private or public, third-party or homegrown) [\[20\]](#page-10-16). For the integration of these different resource types Taverna provides various interfaces and protocols for its extension. For example, it allows for easy access to webservices through WSDL [\[21\]](#page-10-17) and SOAP [[22\]](#page-10-18).

The CDK-Taverna plug-in, on the other hand, uses Taverna's local extension mechanism. For local extensions, Taverna provides a list of different Service Provider Interfaces (SPI), as given in Table [1](#page-1-0). CDK-Taverna implements several of these, integrating CDK functionality as so-called Local Workers which run on the same machine as the Taverna installation. Full JavaDoc documentation of the plug-

**Interfaces** org.embl.ebi.escience.scuflworkers.java.LocalWorker net.sf.taverna.perspectives.PerspectiveSPI org.embl.ebi.escience.scuflui.spi.ProcessorActionSPI org.embl.ebi.escience.scuflworkers.ProcessorInfoBean org.embl.ebi.escience.scuflui.spi.RendererSPI org.embl.ebi.escience.scuflui.spi.ResultMapSaveSPI org.embl.ebi.escience.scuflui.workbench.scavenger.spi.Scaveng erActionSPI org.embl.ebi.escience.scuflworkers.ScavengerHelper org.embl.ebi.escience.scuflui.workbench.Scavenger

org.embl.ebi.escience.scuflui.actions.ScuflModelActionSPI

org.embl.ebi.escience.scuflui.spi.UIComponentFactorySPI

in's source code is available at [http://cdk.sourceforge.net/](http://cdk.sourceforge.net/cdk-taverna/api/) [cdk-taverna/api/](http://cdk.sourceforge.net/cdk-taverna/api/).

All workers in CDK-Taverna implement the CDKLocal-Worker interface. It is used for the detection of workers by the CDKScavenger class which itself implements the Taverna SPI org.embl.ebi.escience.scuflui.workbench.Scavenger interface. Adding user interfaces for some of the workers requires an extension of the AbstractCDKProcessorAction which again implements the Taverna SPI org.embl.ebi.escience.scuflui.spi.ProcessorActionSPI. The use of this SPI allows the addition of, for example, file chooser dialogs for workers like file reader or writer.

### **The anatomy of a CDK-Taverna worker**

To create a CDK-Taverna worker the Java class of this worker has to implement the CDKLocalWorker Interface.

<span id="page-1-0"></span>**Table 1: List of available Service Provider Interfaces that can be used to create plug-ins for Taverna to provide additional functionality.**

This interface defines that every worker has to define the following methods:

```
public Map <String, DataThing> exe-
cute(Map String, DataThing inputMap)
    throws TaskExecutionException;
 public String[] inputNames();
 public String[] inputTypes();
 public String[] outputNames();
 public String[] outputTypes();
```
The method inputNames and outputNames return the names of the ports of each worker whereas the inputTypes and outputTypes methods return the names for the Java object types with its package declaration e.g. java/ java.util.List for a List. Within CDK-Taverna chemical structures are passed around using the Java object java/org.openscience.cdk.applica-

tions.taverna.CMLChemfile

# **Results**

The CDK-Taverna plug-in currently provides 164 different cheminformatics workers. The fields of application of these workers are described in Table 2. These include workers for input and output (I/O) of various chemical files and line notations formats, databases, and descriptors for atoms, bonds and molecules. The miscellaneous workers are e.g. a substructure filter, an aromaticity detector, an atom typer or a reaction enumerator. Some of the workers are outlined as part of example workflows described below (for a complete

**Table 2: The worker allocation of CDK-Taverna by function.**

list see [\[23\]](#page-10-19) or [http://cdk.sourceforge.net/cdk-taverna/work](http://cdk.sourceforge.net/cdk-taverna/workers.html)[ers.html\)](http://cdk.sourceforge.net/cdk-taverna/workers.html). In the following, we outline the application of CDK-Taverna with selected workflow scenarios. A larger list of workflows is available from MyExperiment.org [[24\]](#page-10-20).

#### **Iteration over large data sets**

Cheminformatics by definition deals with the discovery of chemical knowledge from large data collections. Because these data sources are usually too large to be loaded into memory as a whole, it is needed to loop over all data entries to process them one by one. Unfortunately, the architecture of Taverna 1.7 does not support such loops. CDK-Taverna, therefore, provides workers which act like FOR or WHILE loops, making use of Taverna's iteration-and-retry mechanism to allow workflows to process large data sets.

#### **Database I/O**

For database support the CDK-Taverna project uses the PostgreSQL [\[25](#page-10-21)] relational database management system (RDBMS) with the open source Pgchem::tigress [[18\]](#page-10-14) extension. This combination allows storage and fast retrieval of up to a million molecules without running into memory limitations. The Pgchem::tigress extension uses an implementation of the Generalized Search Tree (GiST) [[26](#page-10-22)] of the PostgreSQL database. CDK-Taverna can use a local installation of the PostgreSQL Database with the Pgchem::tigress extension or can connect to a remote instance.

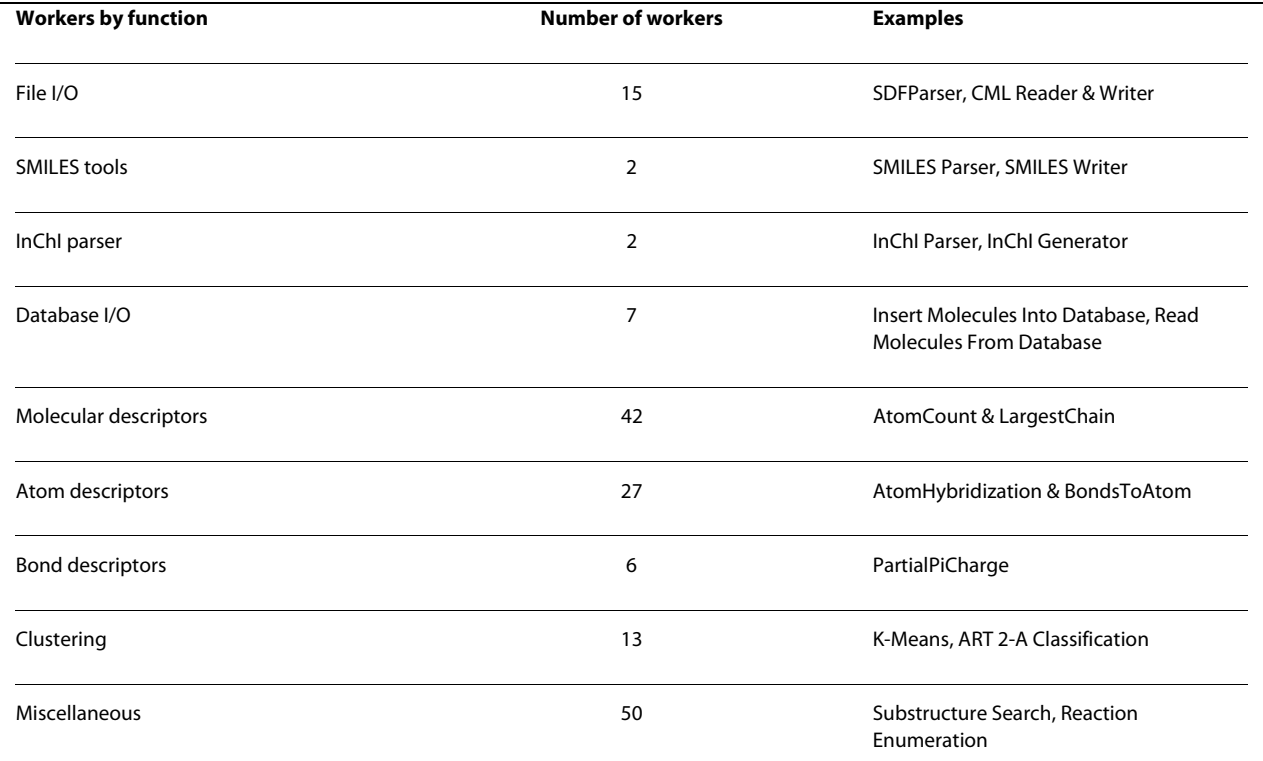

#### **Scenario 1: Substructure Search**

We may want to design workflows for performing substructure searches in different ways depending on the type of input. In a first example the substructure workflow performs a topological substructure search on a list of given molecules and a given molecular substructure (see Figure [1\)](#page-3-0). The workflow inputs are a molecular substructure represented in the SMILES line notation [[27\]](#page-10-23) and a list of structures stored in a MDL SDfile [[28\]](#page-10-24). The structures which match the substructure are stored as MDL Molfiles [[28\]](#page-10-24). The non-matching structures are converted into the Chemical Markup Language (CML) file format [\[29](#page-10-25)[-31](#page-10-26)]. This small example workflow already combines four different molecular structure representations and the use of a topological substructure filter.

A related workflow performs a substructure search directly on a database: It uses functionality provided by the Pgchem extension of the PostgreSQL database. This extension allows the use of SQL commands to perform a substructure search. A demonstration is given with the workflow in Figure [2](#page-3-1). The molecules containing the substructure are reported in tabular form in a PDF file.

#### **Scenario 2: Descriptor Calculation**

The descriptor calculation workflow, depicted in Figure [3](#page-3-2), starts with loading its molecules from a PostgreSQL data-

<span id="page-3-1"></span>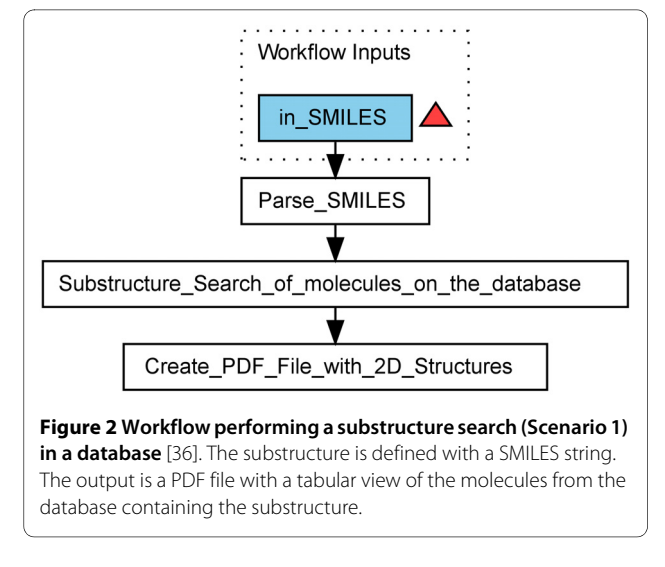

base. The recognition of the atom types is the next step, followed by the addition of implicit hydrogens for each molecule as well as the detection of Hückel aromaticity. Each molecule is tagged for the descriptor calculation process. The tagging of the molecules is used to add a universal identifier to each molecule. This allows the identification of the corresponding Quantitative Structure-

<span id="page-3-0"></span>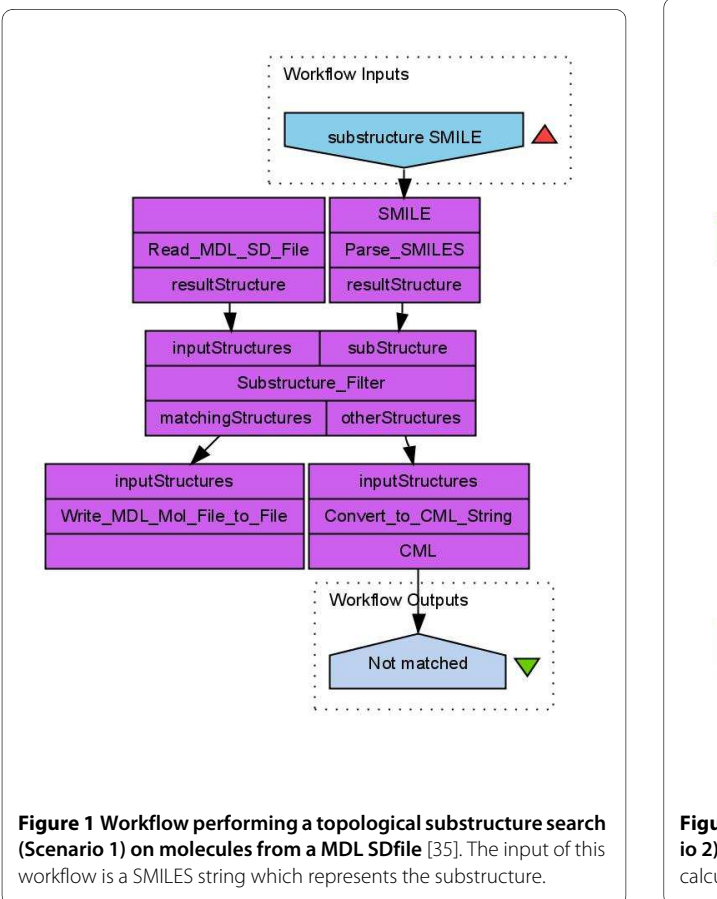

<span id="page-3-2"></span>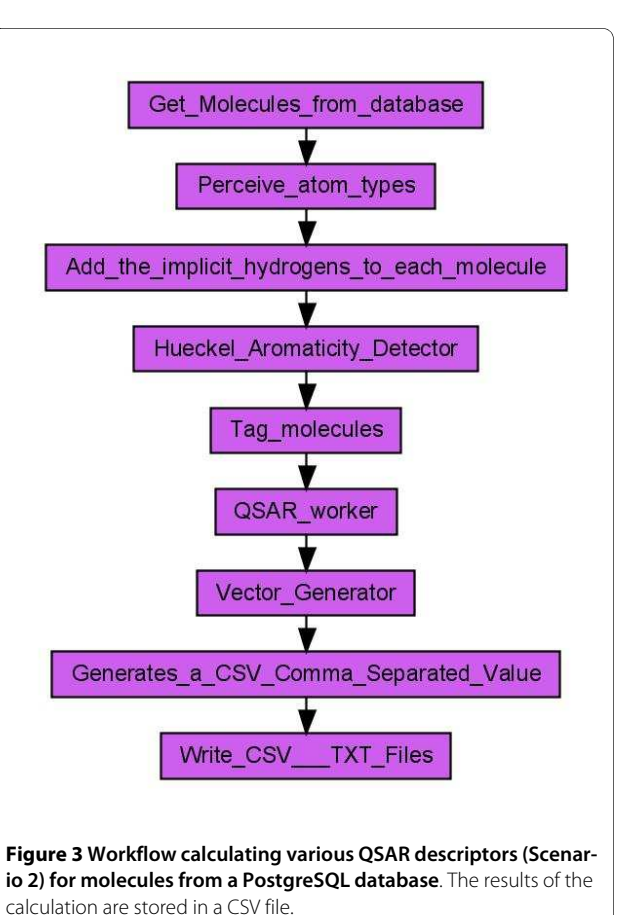

Activity Relationship (QSAR) descriptor values within the table of calculated descriptor values. The QSAR worker provides a user interface based selection of multiple QSAR descriptors (see Figure [4\)](#page-4-0) for the calculation of a molecule's property vector based on the CDK.

The result of the workflow is a comma separated value (CSV) text file which contains the ID of the molecule and the calculate property values. The property vectors may then be used for statistical analysis, clustering or machine learning purposes. With the PostgreSQL Database back-end CDK-Taverna is able to calculate a large number of descriptors for many thousand of molecules in a reasonable time (see Figure [5\)](#page-5-0).

#### **Scenario 3: Iterative Descriptor Calculation**

The iterative descriptor calculation workflow is a *workaround* which allows the treatment of hundreds of thousands of molecules. This workflow (see Figure [6](#page-6-0)) processes each molecule in the same manner as the non-iterative descriptor calculation workflow but it uses different database workers. Instead of the single database worker Get\_Molecules\_From\_Database three database workers are applied: Iterative Molecule From Database Reader, Get Molecule From Database and Has Next Molecule From Database. The first of the three workers is used to configure the database connec-

<span id="page-4-0"></span>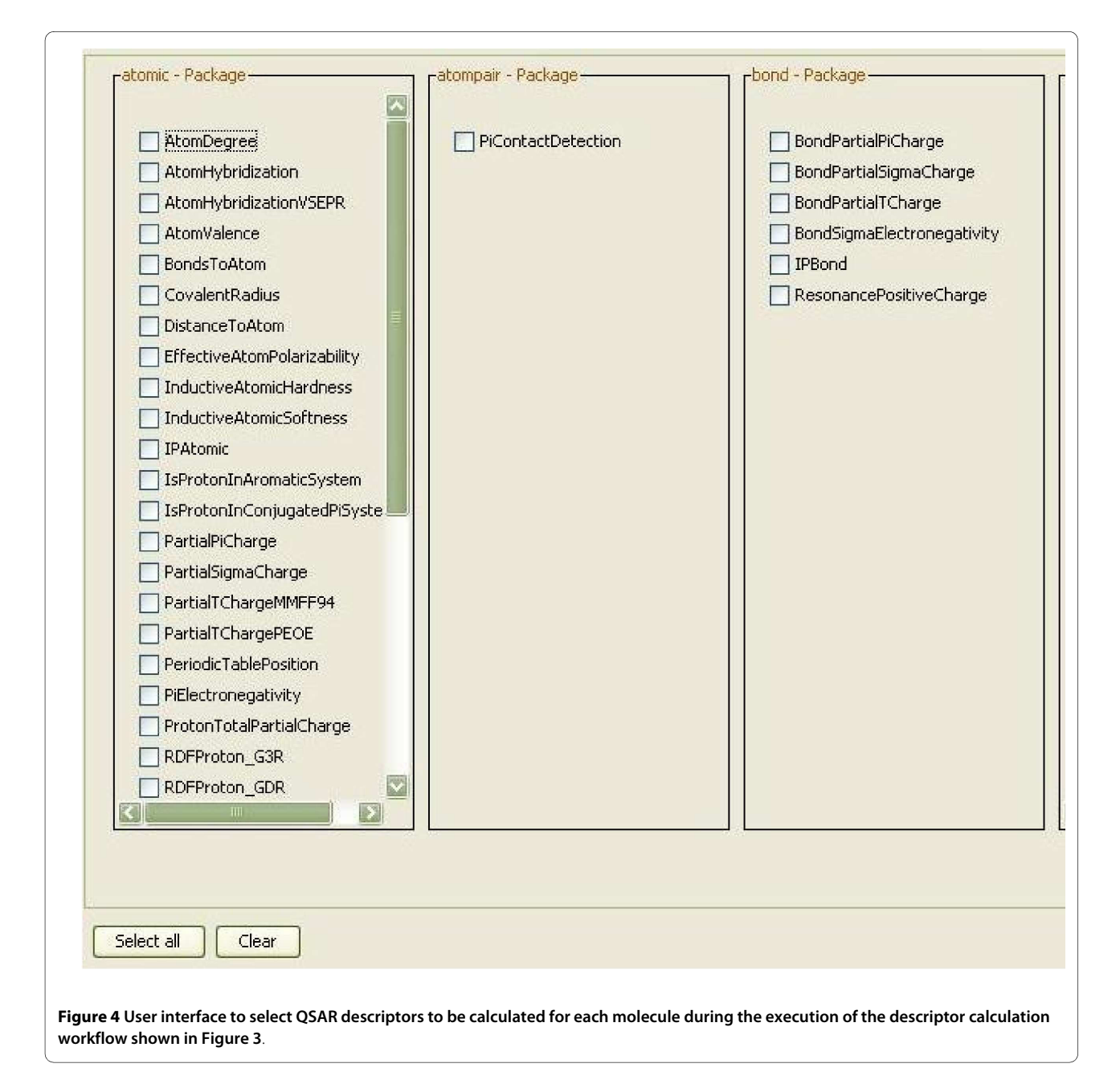

Kuhn et al. BMC Bioinformatics 2010, **11**:159 http://www.biomedcentral.com/1471-2105/11/159

<span id="page-5-0"></span>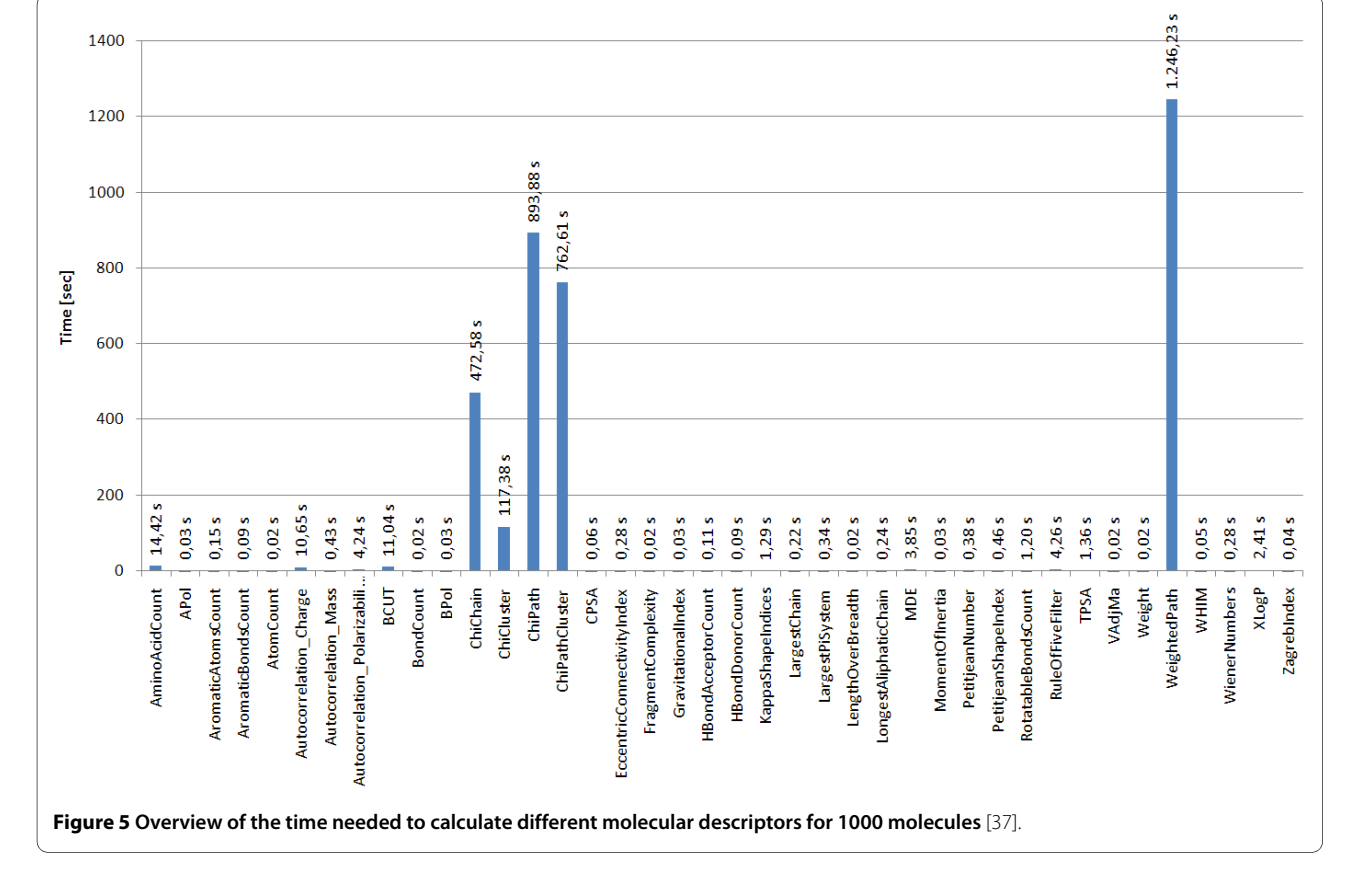

tion and store it within an internal object registry. The second worker gets the ID of the database connection as an input and loads molecules from the database. Only a subset of the original query is loaded using the SQL functions LIMIT and OFFSET. The last database worker checks whether the set of loaded molecules is the last of this query or if further molecules must be loaded. If the latter applies the output of this last worker would be the text value true. A last but essential worker is Fail\_if\_true. This worker throws an exception if it gets the value true as input. This worker is crucial for the nested workflow: If it fails the whole nested workflow fails. Taverna then provides a retry mechanism for a failing worker or nested workflow. This mechanism is used to re-run the nested workflow as often as necessary. This dirty workaround might become obsolete in later versions of Taverna.

### **Scenario 4: Validation of CDK Atom Types**

The calculation of physicochemical properties in the Chemistry Development Kit (CDK) relies on the detection of atom types for all atoms in each molecule. The atom types describe basic atomic properties needed by the various cheminformatics algorithms implemented in the CDK. If no atom type is recognized for an atom, the atom is flagged as *unknown*. Based on the CDK's atom type perception functionality, we devised an example workflow (see Figure [7](#page-6-1)) for the validation of the CDK atom typing procedures. The

detection of an unknown atom type by the CDK indicates that either the CDK lacks this specific atom type or the molecule contains chemically nonsensical atom types. In Figure [7](#page-6-1) the Perceive\_atom\_types worker performs an atom type detection, followed by the retrieval of the database ID for those molecules with unknown atom type by the Extract the databaseID from the molecul e worker. The workflow creates two text files, one containing the identifier of all molecules with unknown atom types, created by the Iterative\_File\_Writer, and a second one containing information about which atom of which molecule is unknown to the CDK. An analysis [[23](#page-10-19)] of the atom type detection was performed on three different databases, two proprietary natural products databases and the open access database of Chemical Entities of Biological Interest (ChEBI) [\[32](#page-10-29),[33](#page-10-30)], maintained at the European Bioinformatics Institute (EBI). The workflow was run with more than 600 thousand molecules and showed that the CDK algorithms matches the atom types quite well, but that the atom type list is not complete for metals and other heavy atoms (see Figure [8](#page-7-0)). Missing atom type definitions is a general problem to many cheminformatics algorithms and not unique to the CDK: it leads to severe problems and computation error. Therefore, initial atom type perception is an important filter for cheminformatics workflows.

<span id="page-6-0"></span>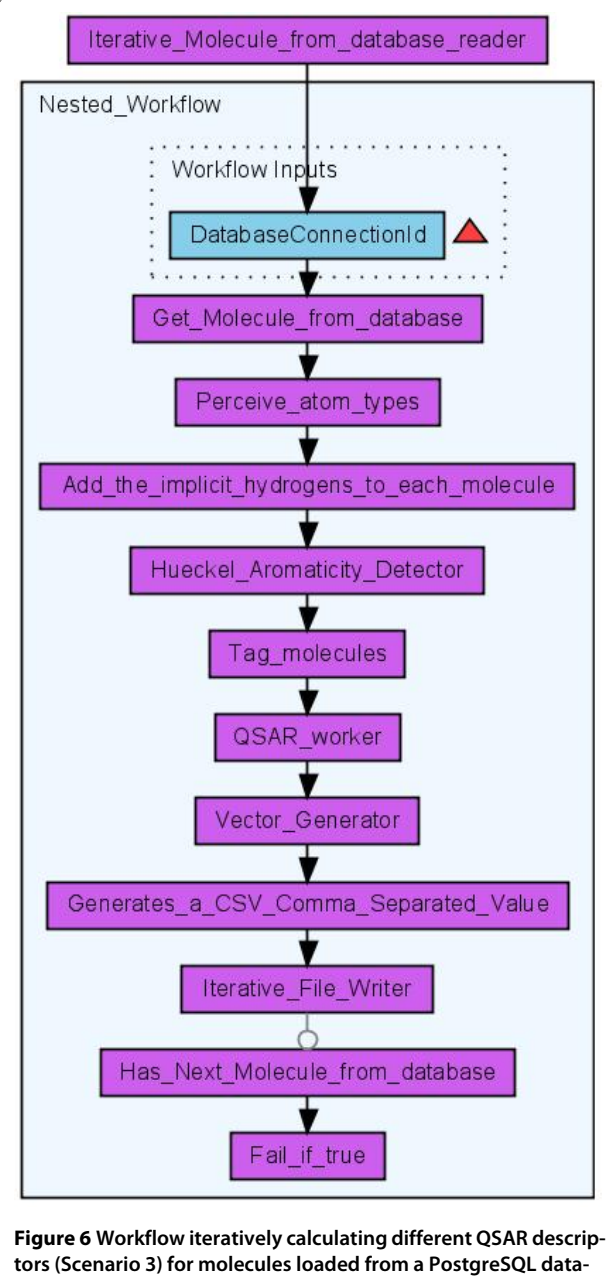

**base** [[38](#page-10-33)]. The results are stored in a CSV file.

# **Scenario 5: Reaction Enumeration**

Markush structures are chemical drawings which represent a series of molecules by indicating locations where differences occur. These locations are marked as *Heterocyclic*, *Alkyl*, or identified by an *R* group, enumerating a series of possible groups, such as *Methyl*, *Isopropyl*, and *Pentyl*. Markush structures are commonly used in patents for describing whole compound classes and are named after Eugene A. Markush who described these kind of structures firstly in his US patent in the 1920s.

<span id="page-6-1"></span>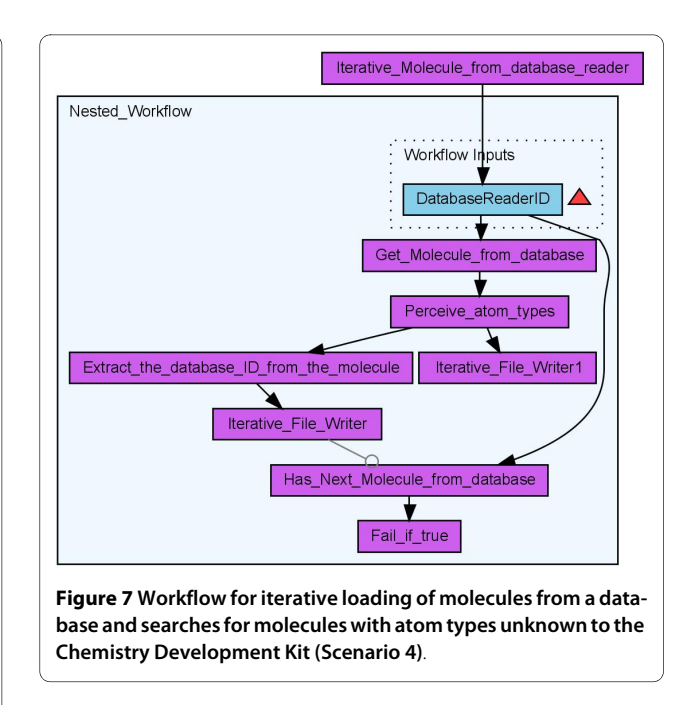

In the process of reaction enumeration, Markush structures are used to design generic reactions. These reactions are usable for the enumeration of large chemical spaces, which includes the generation of chemical target libraries. The results of the enumeration have important applications in patent formulation and in High Throughput Screening (HTS). HTS experiments screen large amounts of small molecules, called molecule libraries, against one or more assays for testing for biological activity. A couple of years ago, the libraries used for a single HTS experiment consisted of up to 100.000 molecules. Nowadays, more targeted libraries of a reduced size of up to 1.000 molecules are used, but still commonly defined using Markush structures.

For reaction enumeration, a given reaction contains different building blocks, which are needed for the enumeration. Each reactant of the reaction represents a building block. A scientist then selects a number of molecules for each reactant and the reaction enumeration creates a list of all possible products. The list of products then passes a virtual screening before at last a scientist decides which products will be synthesized. Results can be visualized and inspected at the end in Bioclipse [\[17](#page-10-13)]. CDK-Taverna contains workers which support an enumeration task based on a generic reaction (see Figures [9](#page-8-0) and [10\)](#page-8-1).

# **Scenario 6: Clustering Workflows**

During the work on this project the majority of workflows used unsupervised clustering with an implementation of the ART 2-A algorithm [[34](#page-10-32)]. This algorithm was chosen because of its capability to automatically cluster open-categorical problems. Compared to traditional clustering methods like the k-means, the ART 2-A algorithm is computationally less demanding and therefore applicable

<span id="page-7-0"></span>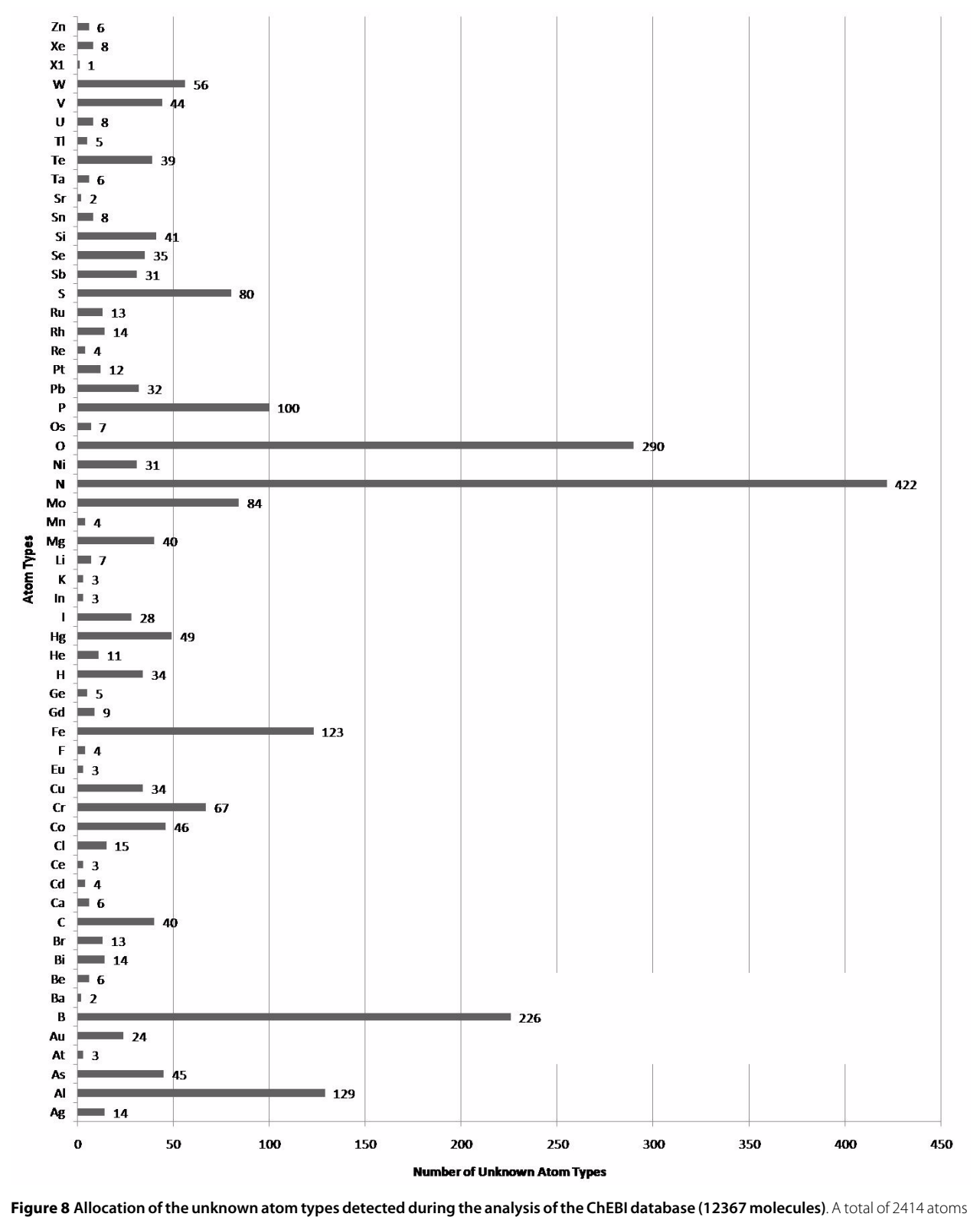

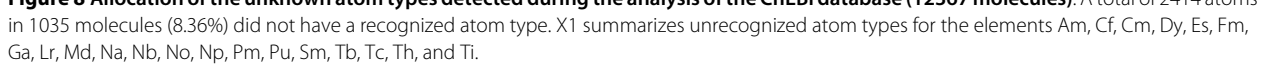

<span id="page-8-0"></span>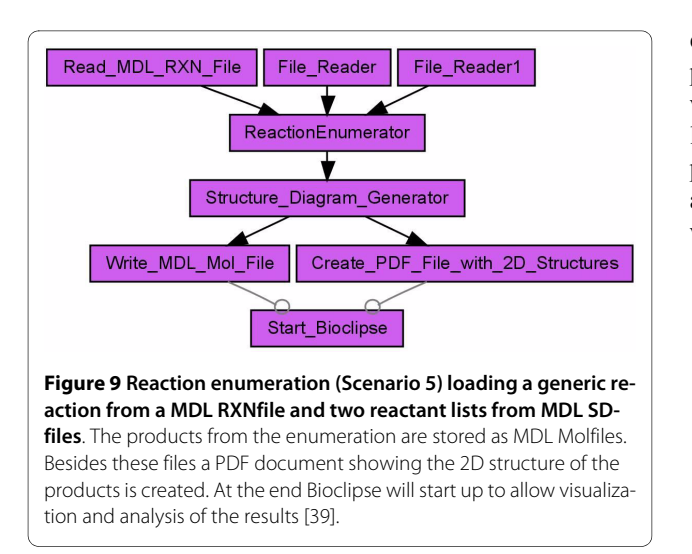

especially to large data sets. Within a typical clustering workflow the Get OSAR vector from database worker loads molecule's data vectors (compare descriptor calculation workflow above) for a specific molecular SQL query from the database. This worker provides options to inspect the result vector which includes checks for values such as Not a Number (NaN) or Infinity. In addition, different thresholds may be specified for components or complete vector removal, e.g. for the removing of components whose minimum value equals its maximum value. After the loading and cleaning of a data vector, the clustering task is performed using the ART2A\_Classificator worker, as depicted in Figure [11.](#page-9-0) For the configuration of this worker different options are available:

• linear scaling of the input vector to values between 0 and 1,

• a switch between *deterministic random* and *random random* for the selection of the vectors to process,

• the definition of the convergence criteria of the clustering process,

• the required similarity for the convergence criteria,

• the maximum clustering time, and

• a limit for the number of clustering steps and a range for the vigilance parameter that guides the ART 2-A algorithm.

The implemented ART 2-A algorithm contains two possible convergence criteria. It converges if the classification does not change after one epoch or if the scalar product of the classes between two epochs is less than the required similarity. The clustering result is stored in form of a compressed XML document. This XML result document can be

<span id="page-8-1"></span>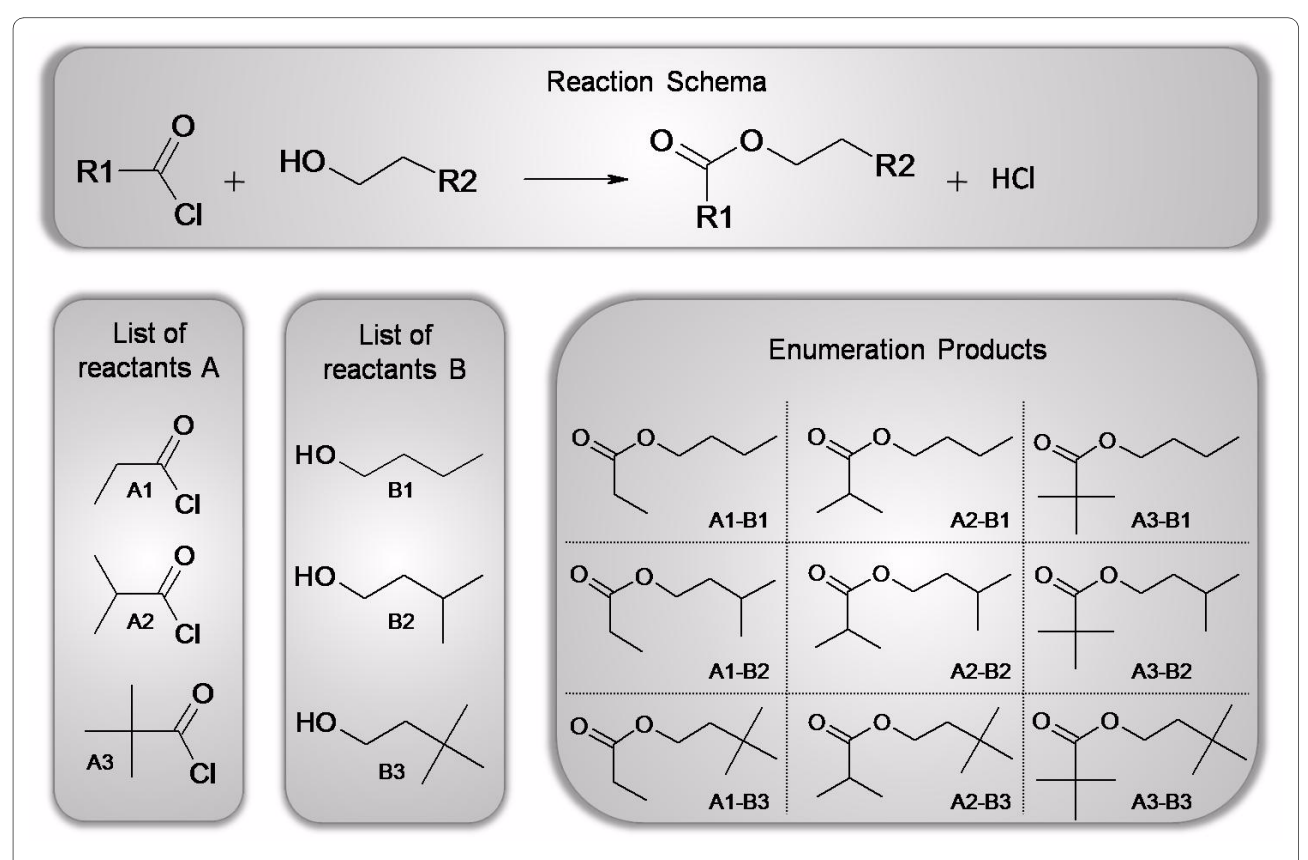

**Figure 10 Reaction enumeration example with two building blocks**. For each building block, a list of three reactants is defined. This enumeration results in nine different products.

<span id="page-9-0"></span>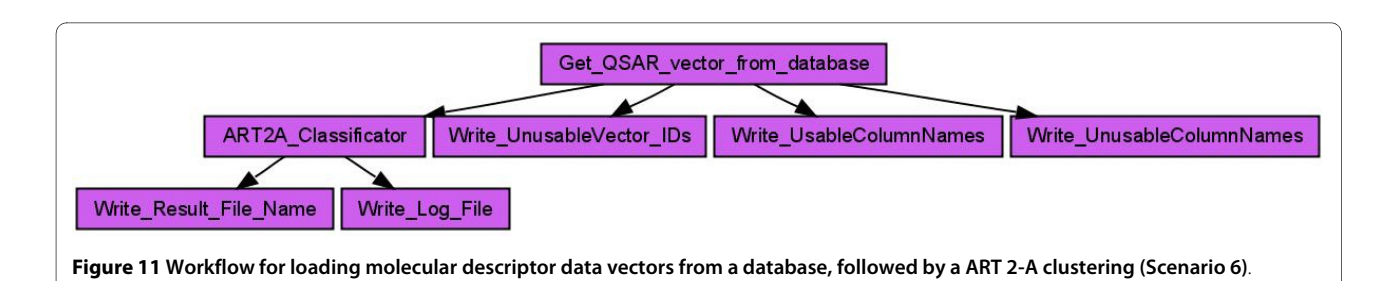

processed with different workers to create different visualizations depending on the aim of the clustering task. For chemical diversity analysis the ART 2-A worker was used for a successive top-down clustering of three chemical databases (two proprietary databases containing natural products and the ChEBI database [[33](#page-10-30)] containing molecules of biological interest, see Figure [12](#page-9-1)). The occupancies of the different clusters show the similarity of the natural product databases in contrast to the ChEBI database which differs in chemical space occupation [[23](#page-10-19)]. This findings will be outlined in a subsequent publication.

# **Conclusions**

With CDK-Taverna we have presented the first free and open cheminformatics workflow solution for the biosciences. It allows to link and process data from various sources in visually accessible workflow diagrams without any deeper programming experience. Processing of hundreds of thousands of molecules has been demonstrated and the upper boundary is only limited by the amount of available memory. The currently implemented workers allow the processing of chemical data in various formats, provides the possibility to calculate chemical properties and allows cluster analysis of molecular descriptor vectors. The use of the PostgreSQL database with the Pgchem::tigres cheminformatics cartridge provides access to chemical databases with up to a million molecules.

# **Availability and requirements**

- **Project name**: CDK-Taverna
- **Project home page**:<http://www.cdk-taverna.de>
- **Operating system(s)**: Platform independent
- **Programming language**: Java
- Other requirements: Java 1.6.0 or higher [http://](http://java.sun.com/) [java.sun.com/](http://java.sun.com/), Taverna 1.7.2 [http://sourceforge.net/](http://sourceforge.net/projects/taverna/files/taverna/1.7.2/) [projects/taverna/files/taverna/1.7.2/](http://sourceforge.net/projects/taverna/files/taverna/1.7.2/)

• **License**: GNU Library or Lesser General Public License (LGPL)

• **Any restrictions to use by non-academics**: none

<span id="page-9-1"></span>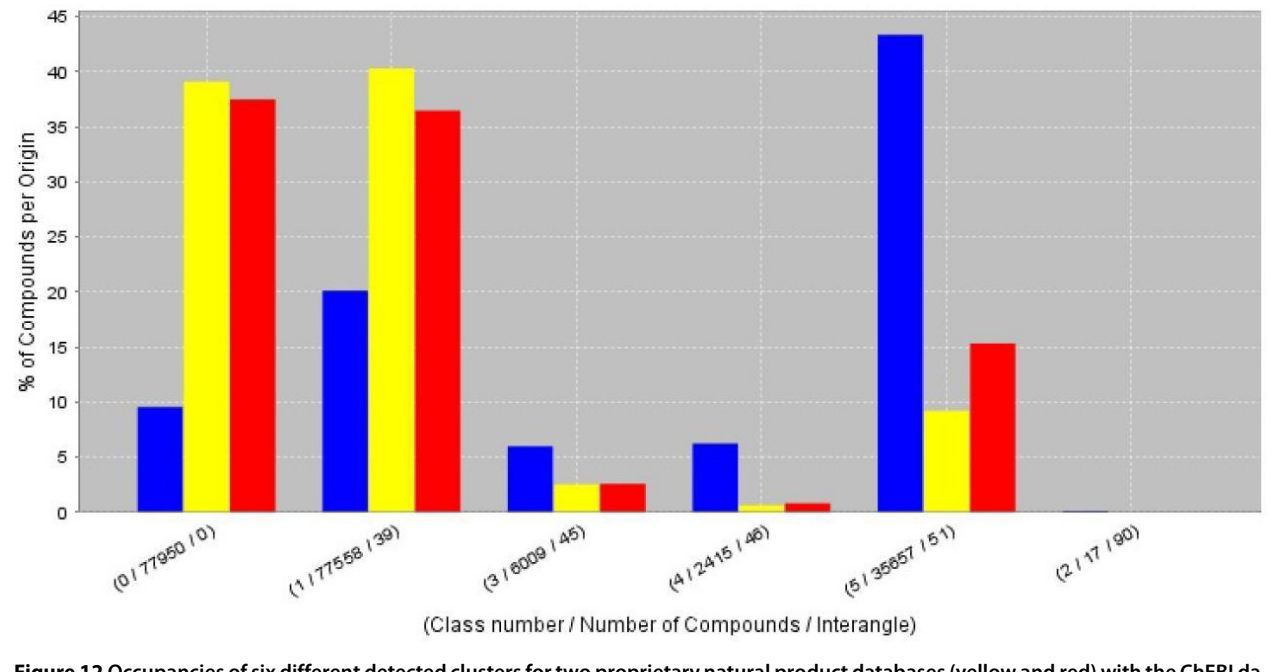

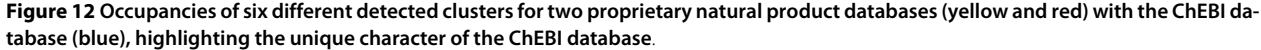

#### **Authors' contributions**

EW initiated the integration of Taverna and the CDK. CS and AZ conceived the project, and lead the further development. TK did the majority of CDK-Taverna development and developed the projects to its current state. All co-authors contributed to the manuscript. All authors read and approved the final manuscript.

#### **Acknowledgements**

The authors express their gratitude to the Taverna team as well as the CDK community for creating these great open tools, and like to thank Ernst-Georg Schmid for his support concerning the Pgchem::tigress functionality.

#### **Author Details**

1Institute for Bioinformatics and Cheminformatics, University of Applied Sciences of Gelsenkirchen, Recklinghausen, Germany, 2Department of Pharmaceutical Biosciences, Uppsala University, Uppsala, Sweden and 3Chemoinformatics and Metabolism, European Bioinformatics Institute (EBI), Cambridge, UK

#### Received: 7 September 2009 Accepted: 29 March 2010 Published: 29 March 2010

#### **References**

- <span id="page-10-0"></span>1. The PubChem Project [<http://pubchem.ncbi.nlm.nih.gov/>]
- 2. Irwin J, Shoichet B: ZINC A Free Database of Commercially Available Compounds for Virtual Screening**.** Journal of Chemical Information and Modeling 2005, 45:177-182.
- 3. The ChEMBL Group [[http://www.ebi.ac.uk/chembl\]](http://www.ebi.ac.uk/chembl)
- <span id="page-10-1"></span>4. Williams AJ: Public chemical compound databases**.** Current opinion in drug discovery & development 2008, 11(3):393-404.
- <span id="page-10-2"></span>5. Hassan M, Brown RD, Varma-O'brien S, Rogers D: Cheminformatics analysis and learning in a data pipelining environment**.** Molecular diversity 2006, 10(3):283-299.
- <span id="page-10-3"></span>Shon J, Ohkawa H, Hammer J: Scientific workflows as productivity tools for drug discovery**.** Current opinion in drug discovery & development 2008, 11(3):381-388.
- <span id="page-10-4"></span>7. Pipeline Pilot data analysis and reporting platform [\[http://](http://accelrys.com/products/scitegic/) [accelrys.com/products/scitegic/](http://accelrys.com/products/scitegic/)]
- <span id="page-10-5"></span>8. Inforsense Platform [\[http://www.inforsense.com/products/](http://www.inforsense.com/products/core_technology/inforsense_platform/) core\_technology/inforsense\_platform/l
- <span id="page-10-6"></span>9. KNIME Konstanz Information Miner [<http://www.knime.org/>]
- <span id="page-10-7"></span>10. Tiwari A, Sekhar AKT: Workflow based framework for life science informatics**.** Computational Biology and Chemistry 2007, 31(5-6):305-319.
- <span id="page-10-8"></span>11. Steinbeck C, Hoppe C, Kuhn S, Guha R, Willighagen EL: Recent Developments of The Chemistry Development Kit (CDK) - An Open-Source Java Library for Chemo- and Bioinformatics. Current Pharmaceutical Design 2006, 12(17):2111-2120.
- <span id="page-10-9"></span>12. Steinbeck C, Han YQ, Kuhn S, Horlacher O, Luttmann E, Willighagen E: The Chemistry Development Kit (CDK): An open-source Java library for chemo- and bioinformatics**.** Journal of Chemical Information and Computer Sciences 2003, 43(2):493-500.
- <span id="page-10-10"></span>13. CDK-Taverna fully recognized [\[http://chem-bla-ics.blogspot.com/2005/](http://chem-bla-ics.blogspot.com/2005/10/cdk-taverna-fully-recognized.html) [10/cdk-taverna-fully-recognized.html](http://chem-bla-ics.blogspot.com/2005/10/cdk-taverna-fully-recognized.html)]
- 14. CDK-Taverna Release on 2005-10-18 [\[http://sourceforge.net/projects/](http://sourceforge.net/projects/cdk/files/CDK-Taverna/20051018/) [cdk/files/CDK-Taverna/20051018/](http://sourceforge.net/projects/cdk/files/CDK-Taverna/20051018/)]
- <span id="page-10-11"></span>15. Oinn T, Addis M, Ferris J, Marvin D, Senger M, Greenwood M, Carver T, Glover K, Pocock MR, Wipat A, Li P: Taverna: a tool for the composition and enactment of bioinformatics workflows**[.](http://www.ncbi.nlm.nih.gov/entrez/query.fcgi?cmd=Retrieve&db=PubMed&dopt=Abstract&list_uids=15201187)** Bioinformatics 2004, 20(17):3045-3054.
- <span id="page-10-12"></span>16. The Open Source Definition [[http://www.opensource.org/docs/osd\]](http://www.opensource.org/docs/osd)
- <span id="page-10-13"></span>17. Spjuth O, Helmus T, Willighagen EL, Kuhn S, Eklund M, Steinbeck C, Wikberg JE: Bioclipse: An open rich client workbench for chemo- and bioinformatics**.** BMC Bioinformatics 2007, 8(59):.
- <span id="page-10-14"></span>18. pgchem::tigress: chemoinformatics extension to the PostgreSQL [<http://pgfoundry.org/projects/pgchem/>]
- <span id="page-10-15"></span>19. Apache Maven [<http://maven.apache.org/>]
- <span id="page-10-16"></span>20. Taylor IJ, Deelman E, Gannon DB, Shields M: Workflows for e-Science: Scientific Workflows for Grids**.** London, Springer; 2007.
- <span id="page-10-17"></span>21. W3C Web Service Definition Language (WSDL) [\[http://www.w3.org/](http://www.w3.org/TR/wsdl) [TR/wsdl](http://www.w3.org/TR/wsdl)]
- <span id="page-10-18"></span>22. W3C SOAP Specifications [[http://www.w3.org/TR/soap/\]](http://www.w3.org/TR/soap/)
- <span id="page-10-19"></span>23. Kuhn T: Open Source Workflow Engine for Cheminformatics: From Data Curation to Data Analysis**.** In PhD thesis University of Cologne; 2009.
- <span id="page-10-20"></span>24. myExperiment - Tags - Workflows only - cdk-taverna [\[http://](http://www.myexperiment.org/tags/914?type=workflows) [www.myexperiment.org/tags/914?type=workflows\]](http://www.myexperiment.org/tags/914?type=workflows)
- <span id="page-10-21"></span>25. PostgreSQL Database [\[http://www.postgresql.org/\]](http://www.postgresql.org/)
- <span id="page-10-22"></span>26. GiST Support for PostgreSQL [[http://www.sai.msu.su/~megera/](http://www.sai.msu.su/~megera/postgres/gist/) [postgres/gist/](http://www.sai.msu.su/~megera/postgres/gist/)]
- <span id="page-10-23"></span>27. Weininger D: SMILES, a chemical language and information system. 1. Introduction to methodology and encoding rules**.** Journal of Chemical Information and Computer Sciences 1988, 28:31-36.
- <span id="page-10-24"></span>28. Dalby A, Nourse JG, Hounshell WD, Gushurst AKI, Grier DL, Leland BA, Laufer J: Description of several chemical structure file formats used by computer programs developed at Molecular Design Limited**.** Journal of Chemical Information and Computer Sciences 1992, 32(3):244-255.
- <span id="page-10-25"></span>29. Murray-Rust P, Rzepa H: Chemical Markup, XML, and the Worldwide Web. 1. Basic Principles**.** Journal of Chemical Information and Computer Sciences 1999, 39(6):928-942.
- 30. Willighagen EL: Processing CML conventions in Java**.** Internet Journal of Chemistry 2001, 4:4+.
- <span id="page-10-26"></span>31. Kuhn S, Helmus T, Lancashire R, Murray-Rust P, Rzepa H, Steinbeck C, Willighagen E: Chemical Markup, XML, and the World Wide Web. 7. CMLSpect, an XML Vocabulary for Spectral Data**.** Journal of Chemical Information and Modeling 2007, 47(6):2015-2034.
- <span id="page-10-29"></span>32. The database of chemical entities of biological Interest (ChEBI) [\[http://](http://www.ebi.ac.uk/chebi) [www.ebi.ac.uk/chebi](http://www.ebi.ac.uk/chebi)]
- <span id="page-10-30"></span>33. Degtyarenko K, de Matos P, Ennis M, Hastings J, Zbinden M, McNaught A, Alcantara R, Darsow M, Guedj M, Ashburner M: ChEBI: a database and ontology for chemical entities of biological interest**.** Nucl Acids Res 2008, 36:344-350.
- <span id="page-10-32"></span>34. Carpenter G, Grossberg S, Rosen D: ART 2-A: an adaptive resonance algorithm for rapid categorylearning and recognition**.** Neural networks 1991, 4(4):493-504.
- <span id="page-10-27"></span>35. myExperiment - Topological Substructure Workflow [\[http://](http://www.myexperiment.org/workflows/557/) [www.myexperiment.org/workflows/557/\]](http://www.myexperiment.org/workflows/557/)
- <span id="page-10-28"></span>36. myExperiment - Substructure Search on Database Workflow [[http://](http://www.myexperiment.org/workflows/555/) [www.myexperiment.org/workflows/555/\]](http://www.myexperiment.org/workflows/555/)
- <span id="page-10-31"></span>37. The CDK-Taverna Blog [\[http://cdktaverna.wordpress.com/2008/09/07/](http://cdktaverna.wordpress.com/2008/09/07/time-evaluation-for-calculating-molecular-descriptors-using-the-cdk/) [time-evaluation-for-calculating-molecular-descriptors-using-the-cdk/\]](http://cdktaverna.wordpress.com/2008/09/07/time-evaluation-for-calculating-molecular-descriptors-using-the-cdk/)
- <span id="page-10-33"></span>38. myExperiment - Calculation of molecular descriptors for molecules loaded from database [<http://www.myexperiment.org/workflows/563/>]
- <span id="page-10-34"></span>39. myExperiment - Reaction Enumeration Workflow [[http://](http://www.myexperiment.org/workflows/567/) [www.myexperiment.org/workflows/567/\]](http://www.myexperiment.org/workflows/567/)

#### doi: 10.1186/1471-2105-11-159

**Cite this article as:** Kuhn et al., CDK-Taverna: an open workflow environment for cheminformatics BMC Bioinformatics 2010, **11**:159